# **CAP 5415 Computer Vision Fall 2011**

#### Dr. Mubarak Shah

Univ. of Central Florida www.cs.ucf.edu/~vision/courses/cap5415/fall2012 Office 247-F HEC

# **Filtering**

#### Lecture-2

#### **General**

- **Binary**
- Gray Scale
- Color

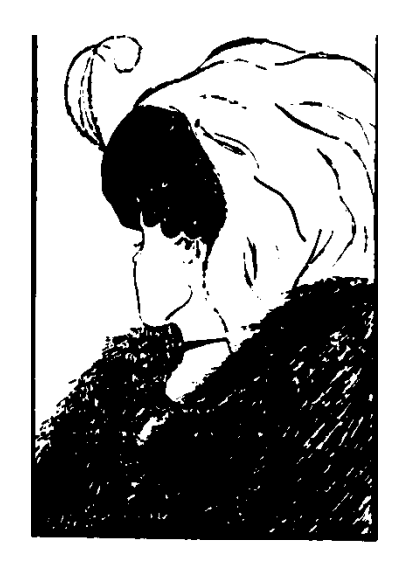

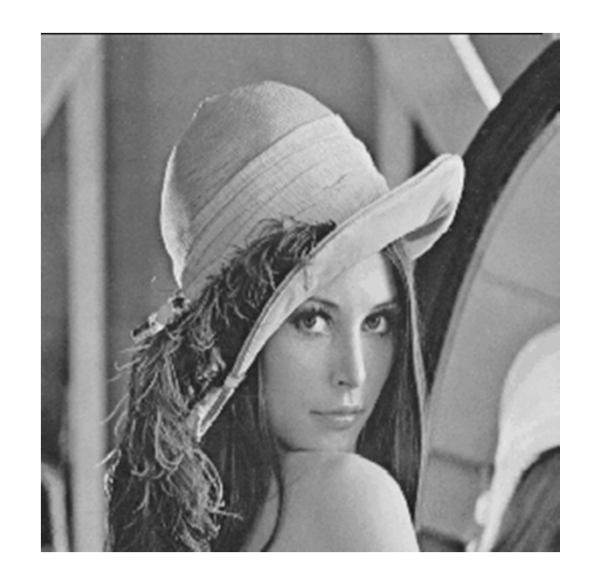

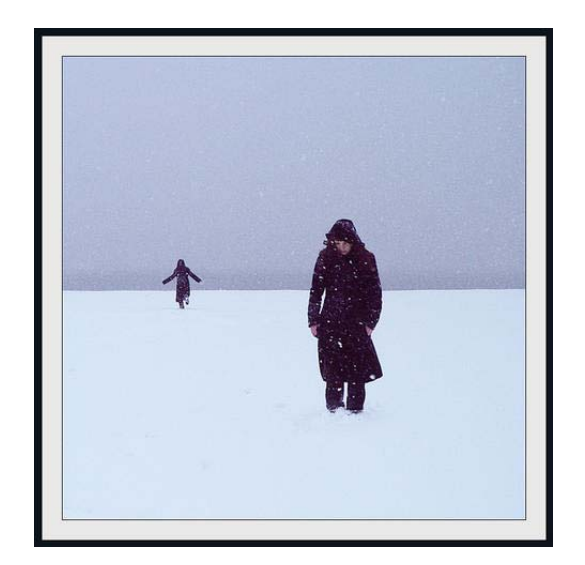

# **Binary Images**

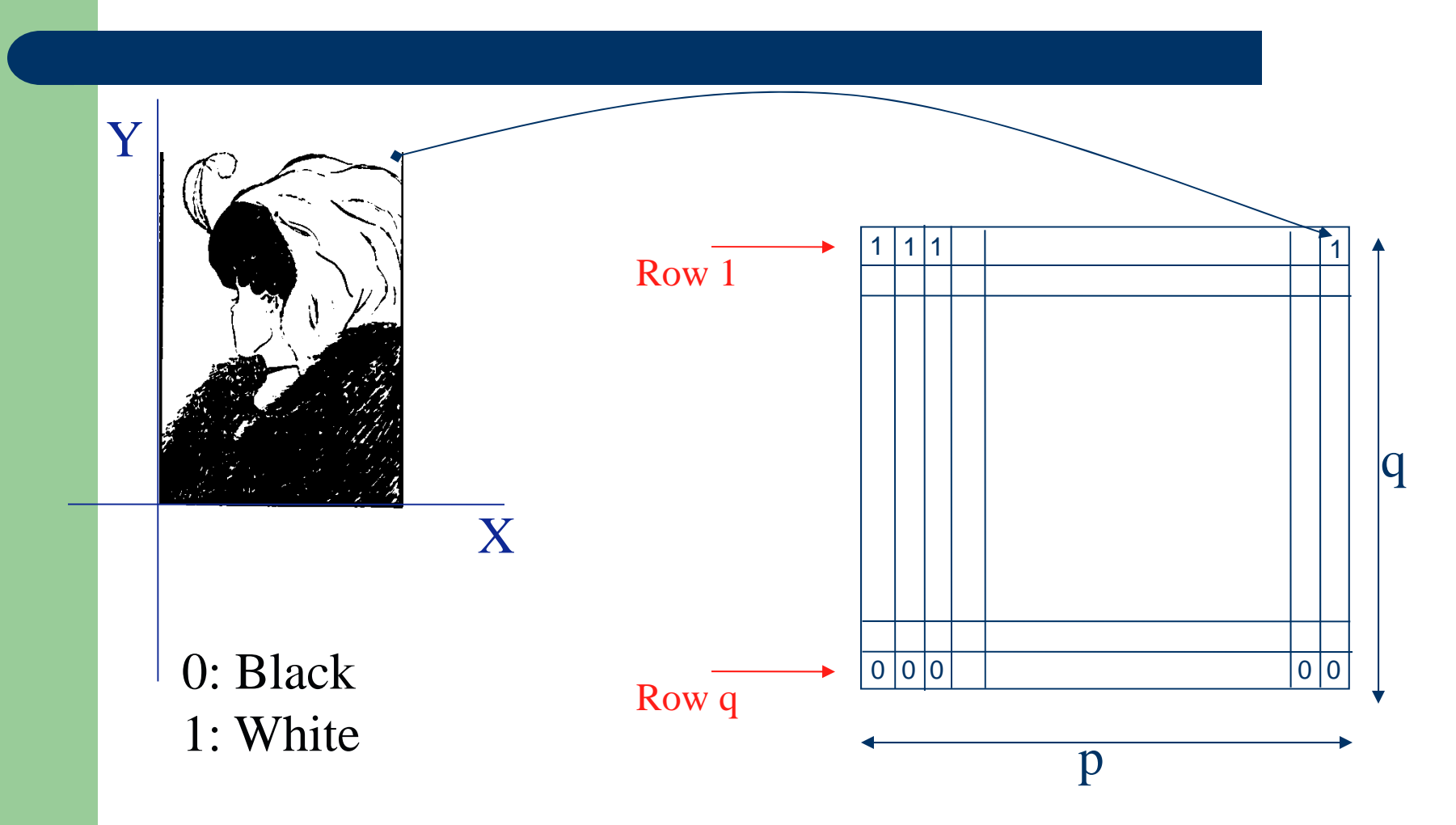

# **Gray Level Image**

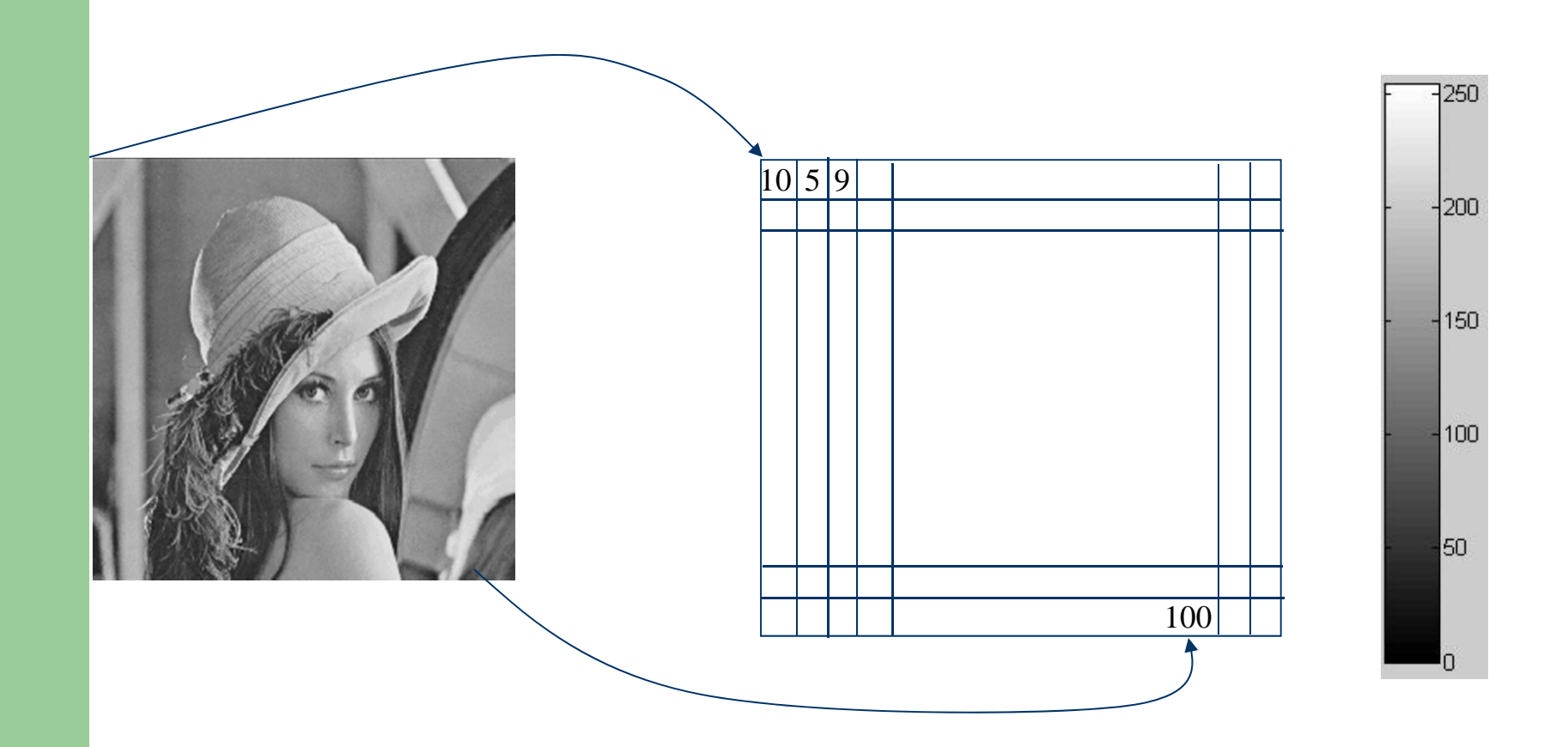

# **Gray Scale Image**

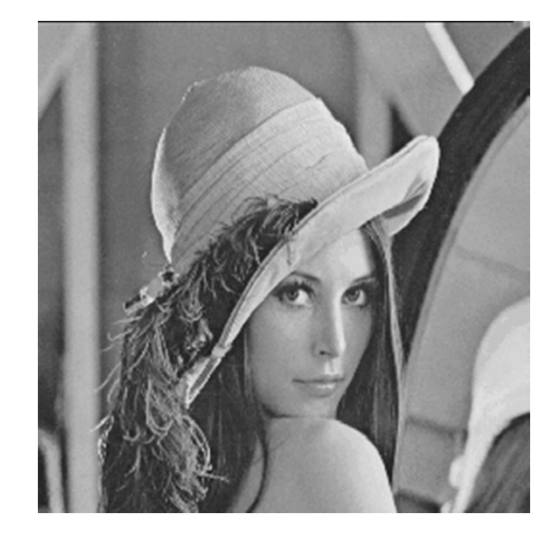

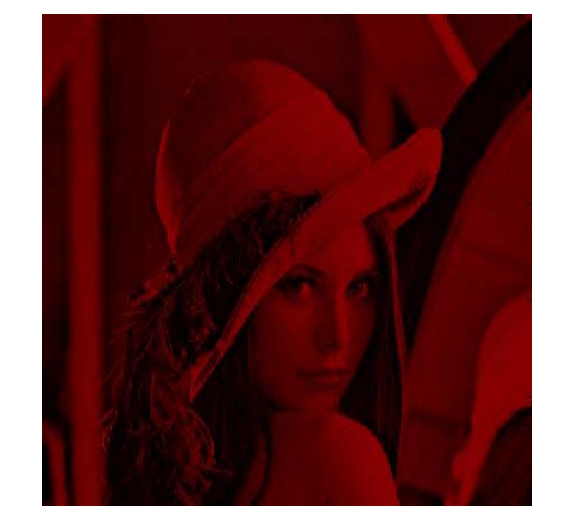

#### **Color Image Red, Green, Blue Channels**

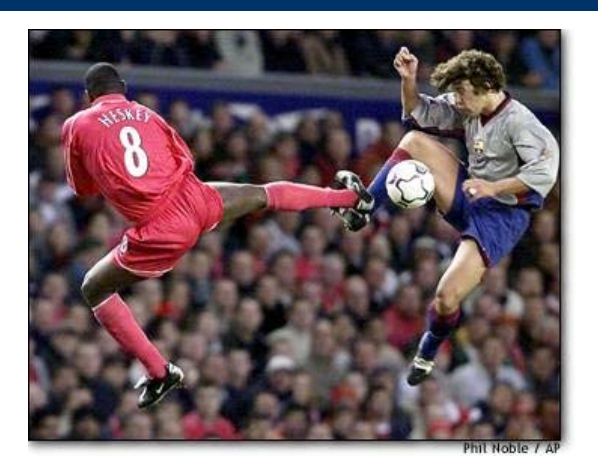

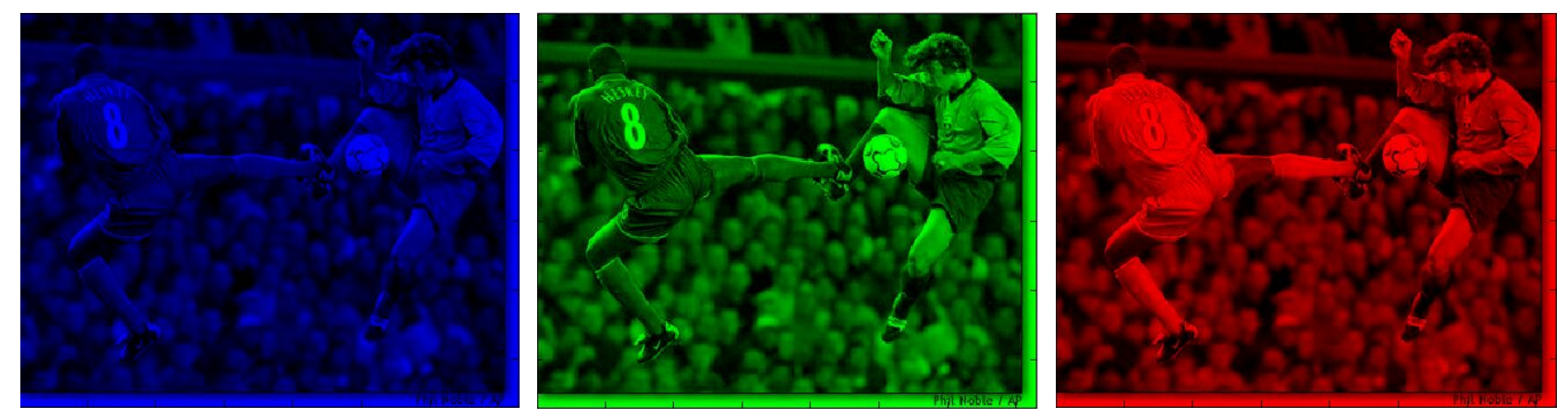

# **Image Histogram**

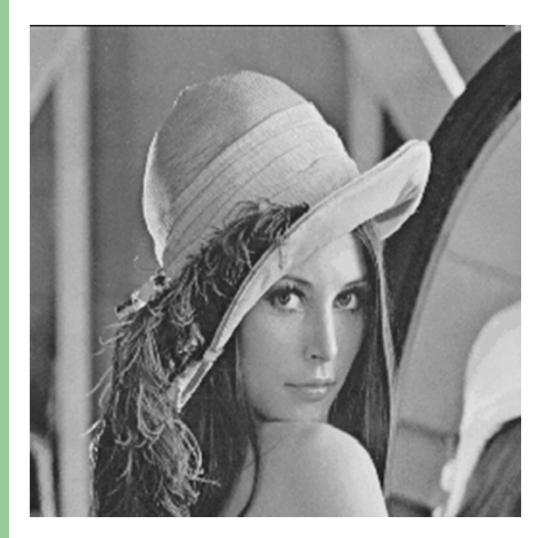

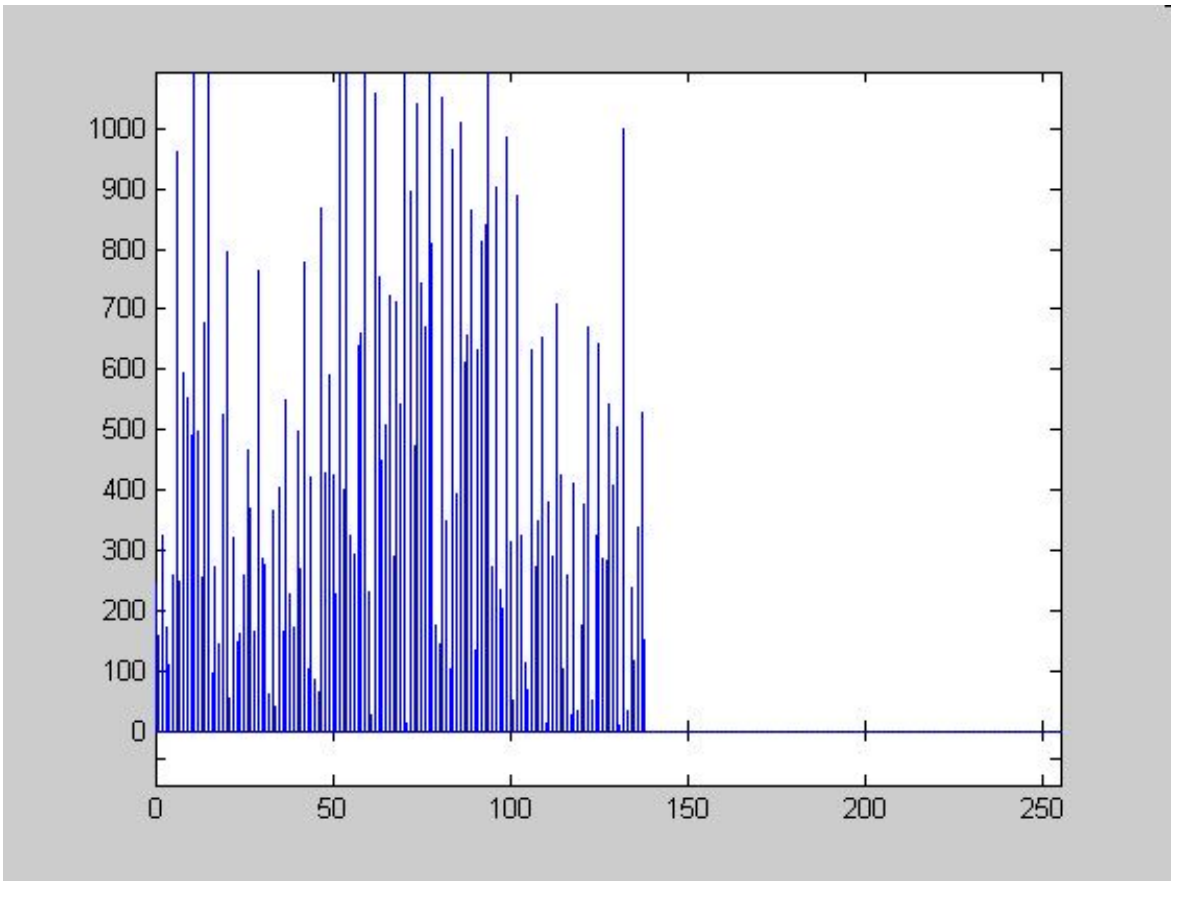

# **Image Noise**

- **Light Variations**
- Camera Electronics
- Surface Reflectance
- Lens

# **Image Noise**

- $\bullet$   $I(x,y)$  : the true pixel values
- $n(x, y)$  : the noise at pixel  $(x, y)$

 $\rightarrow$ 

$$
\hat{I}(x, y) = I(x, y) + n(x, y)
$$

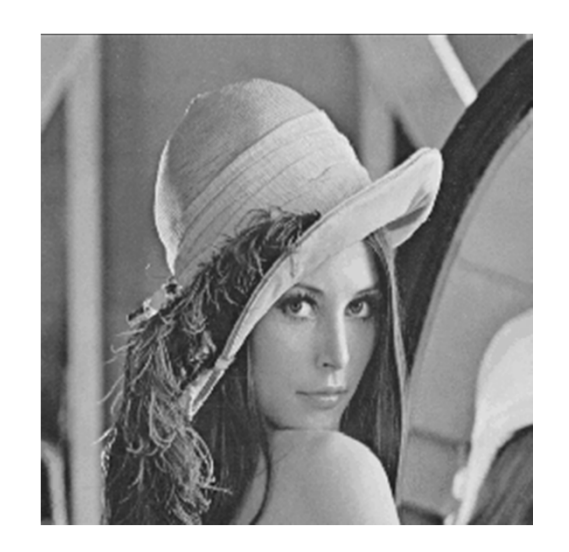

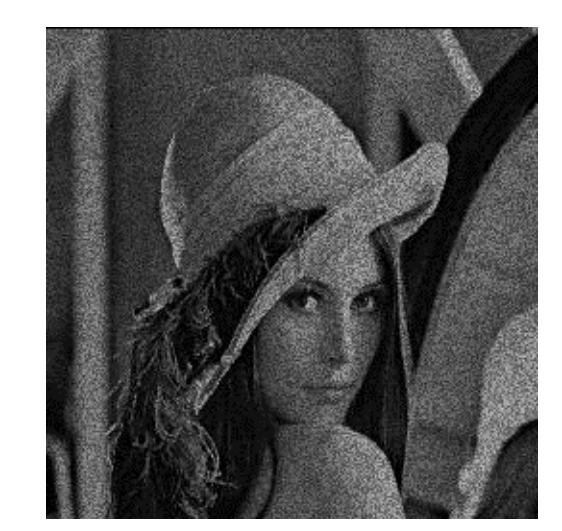

# **Gaussian Noise**

$$
n(x, y) = e^{\frac{-n^2}{2\sigma^2}}
$$

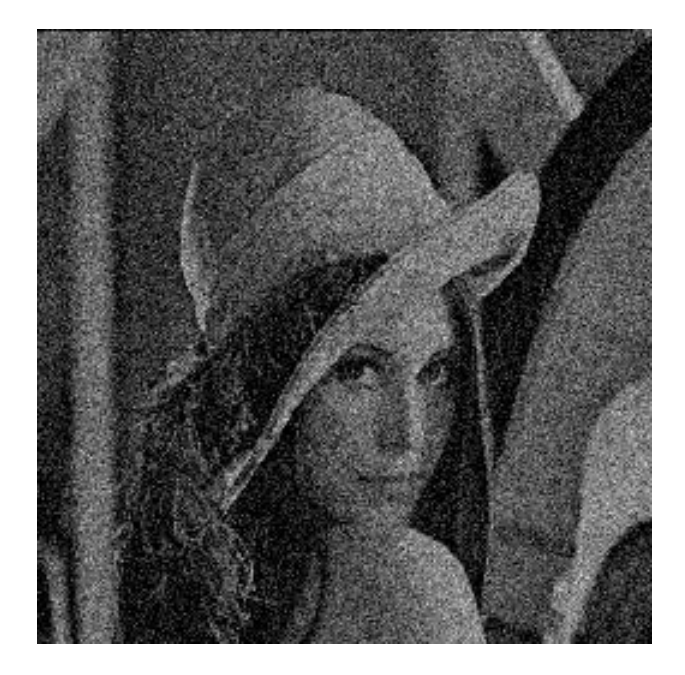

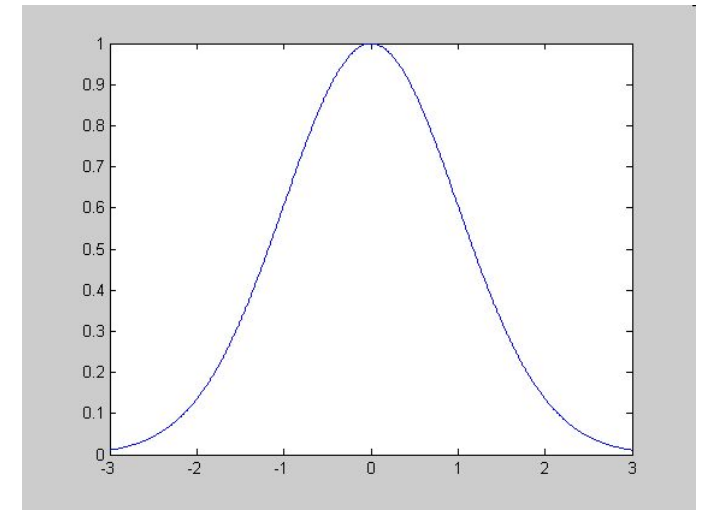

## **Image Derivatives & Averages**

# **Definitions**

- Derivative: Rate of change
	- *Speed* is a rate of change of a *distance*
	- *Acceleration* is a rate of change of *speed*
- Average (Mean)
	- Dividing the sum of *N* values by *N*

## **Derivative**

$$
\frac{df}{dx} = \lim_{\Delta x \to 0} \frac{f(x) - f(x - \Delta x)}{\Delta x} = f'(x) = f_x
$$

$$
v = \frac{ds}{dt}
$$
 speed  $a = \frac{dv}{dt}$  acceleration

# **Examples**

$$
y = x2 + x4
$$
  

$$
\frac{dy}{dx} = 2x + 4x3
$$

$$
y = \sin x + e^{-x}
$$
  

$$
\frac{dy}{dx} = \cos x + (-1)e^{-x}
$$

#### **Discrete Derivative**

$$
\frac{df}{dx} = \lim_{\Delta x \to 0} \frac{f(x) - f(x - \Delta x)}{\Delta x} = f'(x)
$$

$$
\frac{df}{dx} = \frac{f(x) - f(x-1)}{1} = f'(x)
$$

$$
\frac{df}{dx} = f(x) - f(x-1) = f'(x)
$$

#### **Discrete Derivative Finite Difference**

$$
\frac{df}{dx} = f(x) - f(x-1) = f'(x)
$$

#### Backward difference

$$
\frac{df}{dx} = f(x) - f(x+1) = f'(x)
$$
 Forward difference

$$
\frac{df}{dx} = f(x+1) - f(x-1) = f'(x)
$$
 Central difference

# **Example**

$$
f(x) = 10 \quad 15 \quad 10 \quad 10 \quad 25 \quad 20 \quad 20 \quad 20
$$
  

$$
f'(x) = 0 \quad 5 \quad -5 \quad 0 \quad 15 \quad -5 \quad 0 \quad 0
$$
  

$$
f''(x) = 0 \quad 5 \quad -10 \quad 5 \quad 15 \quad 20 \quad 5 \quad 0
$$

#### Derivative Masks

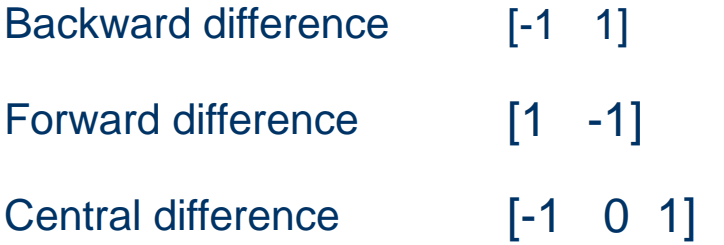

## **Derivatives in 2 Dimensions**

Given function

$$
f(x, y)
$$

Gradient vector

$$
\nabla f(x, y) = \begin{bmatrix} \frac{\partial f(x, y)}{\partial x} \\ \frac{\partial f(x, y)}{\partial y} \end{bmatrix} = \begin{bmatrix} f_x \\ f_y \end{bmatrix}
$$

**Gradient magnitude** 

$$
\left|\nabla f(x, y)\right| = \sqrt{f_x^2 + f_y^2}
$$

Gradient direction

$$
\theta = \tan^{-1} \frac{f_x}{f_y}
$$

#### **Derivatives of Images**

Derivative masks  $f_{\scriptscriptstyle \cal X} \Rightarrow$ 

$$
\rightarrow \frac{1}{3} \begin{bmatrix} -1 & 0 & 1 \\ -1 & 0 & 1 \\ -1 & 0 & 1 \end{bmatrix} \qquad f_y \Rightarrow \frac{1}{3} \begin{bmatrix} 1 & 1 & 1 \\ 0 & 0 & 0 \\ -1 & -1 & -1 \end{bmatrix}
$$

$$
I = \begin{bmatrix} 10 & 10 & 20 & 20 & 20 \\ 10 & 10 & 20 & 20 & 20 \\ 10 & 10 & 20 & 20 & 20 \\ 10 & 10 & 20 & 20 & 20 \\ 10 & 10 & 20 & 20 & 20 \end{bmatrix} \qquad I_x = \begin{bmatrix} 0 & 0 & 0 & 0 & 0 \\ 0 & 10 & 10 & 0 & 0 \\ 0 & 10 & 10 & 0 & 0 \\ 0 & 0 & 0 & 0 & 0 \end{bmatrix}
$$

# **Derivatives of Images**

$$
I = \begin{bmatrix} 10 & 10 & 20 & 20 & 20 \\ 10 & 10 & 20 & 20 & 20 \\ 10 & 10 & 20 & 20 & 20 \\ 10 & 10 & 20 & 20 & 20 \\ 10 & 10 & 20 & 20 & 20 \end{bmatrix} \qquad I_y = \begin{bmatrix} 0 & 0 & 0 & 0 & 0 \\ 0 & 0 & 0 & 0 & 0 \\ 0 & 0 & 0 & 0 & 0 \\ 0 & 0 & 0 & 0 & 0 \\ 0 & 0 & 0 & 0 & 0 \end{bmatrix}
$$

# Correlation

$$
f \otimes h = \sum_{k} \sum_{l} f(k, l) h(i + k, j + l)
$$

 $f =$ **Kernel** Image  $f =$ 

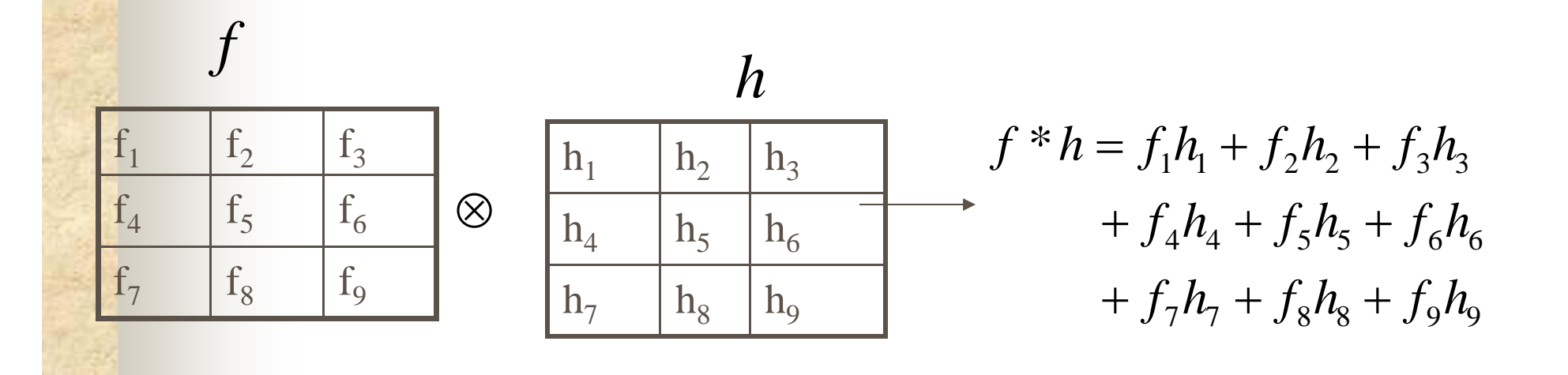

# Convolution

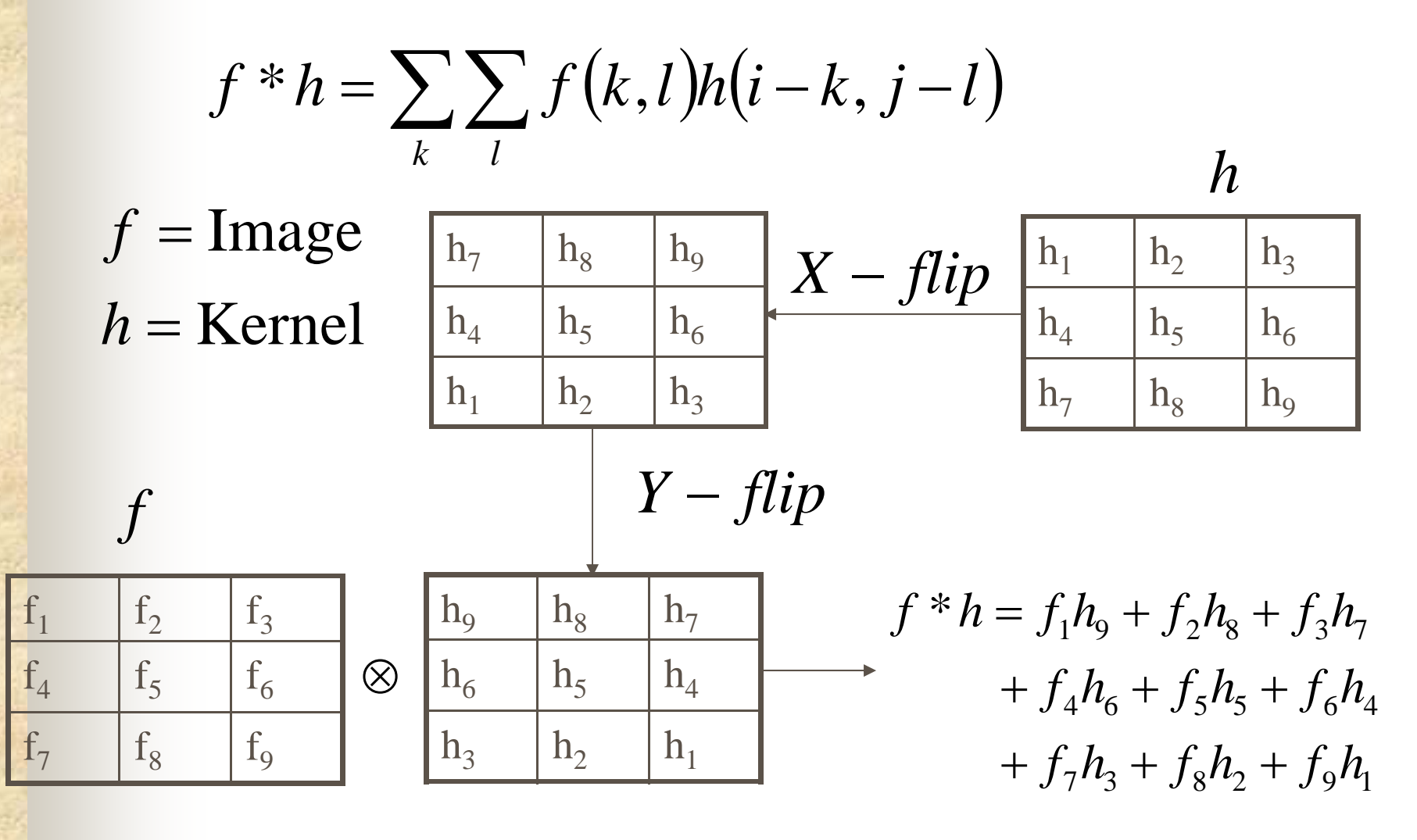

## **Convolution**

$$
f(x, y) * h = f(x+1, y+1)h(-1,-1) + f(x, y+1)h(0,-1) + f(x-1, y+1)h(1,-1) +f(x+1, y)h(-1,0) + f(x, y)h(0,0) + f(x-1, y)h(1,0) f(x+1, y-1)h(-1,1) + f(x, y-1)h(0,1) + f(x-1, y-1)h(1,1)
$$

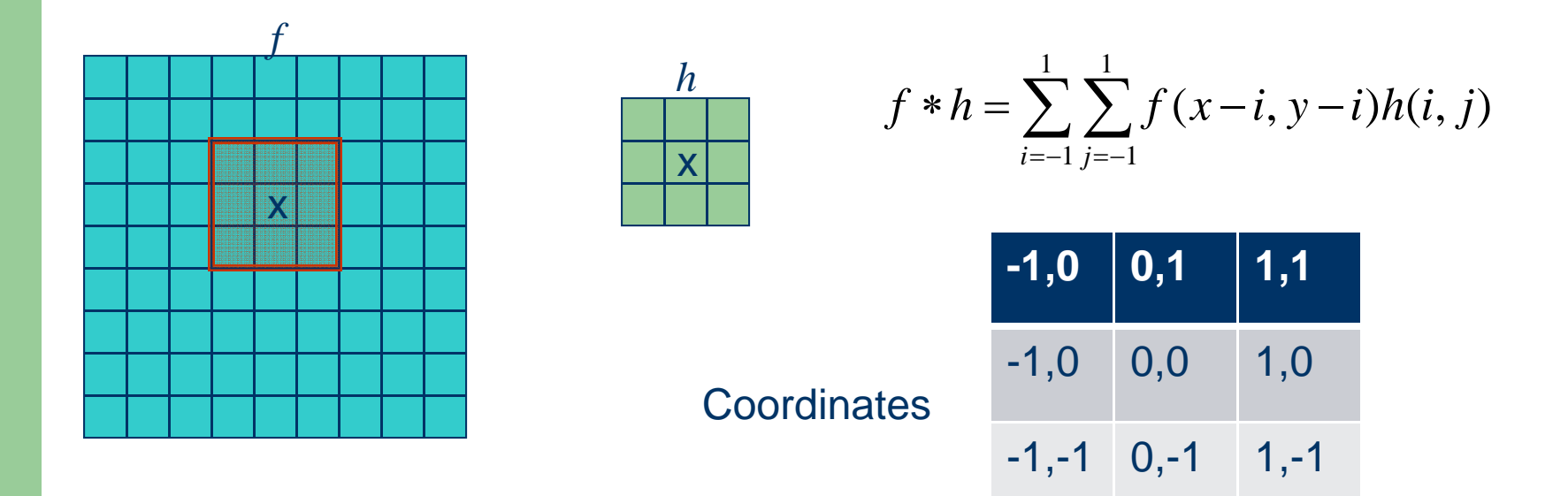

# **Averages**

#### • Mean

$$
I = \frac{I_1 + I_2 + \dots I_n}{n} = \frac{\sum_{i=1}^n I_i}{n}
$$

Weighted mean

$$
I = \frac{w_1 I_1 + w_2 I_2 + \dots + w_n I_n}{n} = \frac{\sum_{i=1}^n w_i I_i}{n}
$$

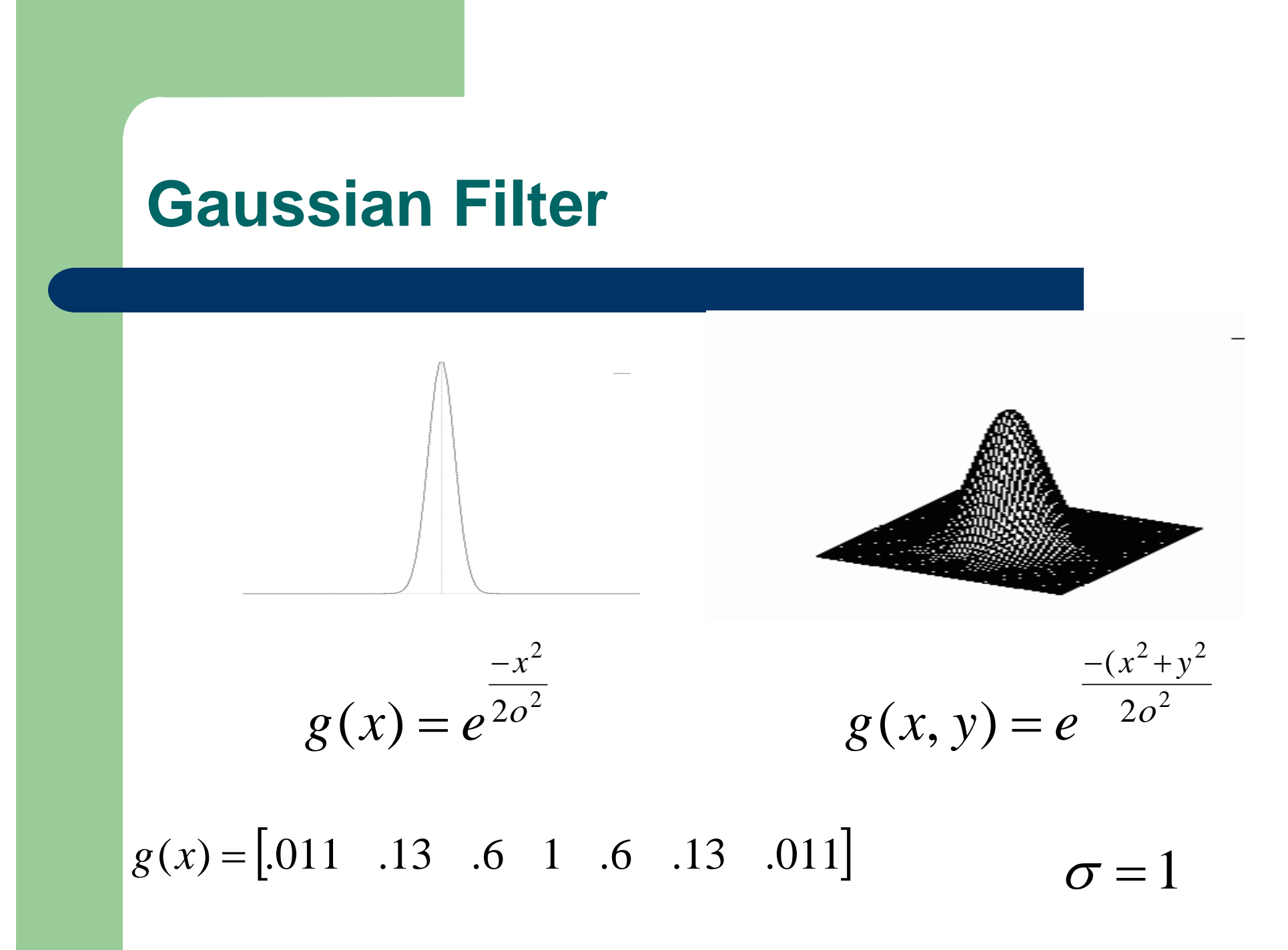

# **Properties of Gaussian**

- Most common natural model
- Smooth function, it has infinite number of derivatives
- Fourier Transform of Gaussian is Gaussian.
- Convolution of a Gaussian with itself is a Gaussian.
- There are cells in eye that perform Gaussian filtering.

# **Filtering**

#### Modify pixels based on some function of the neighborhood

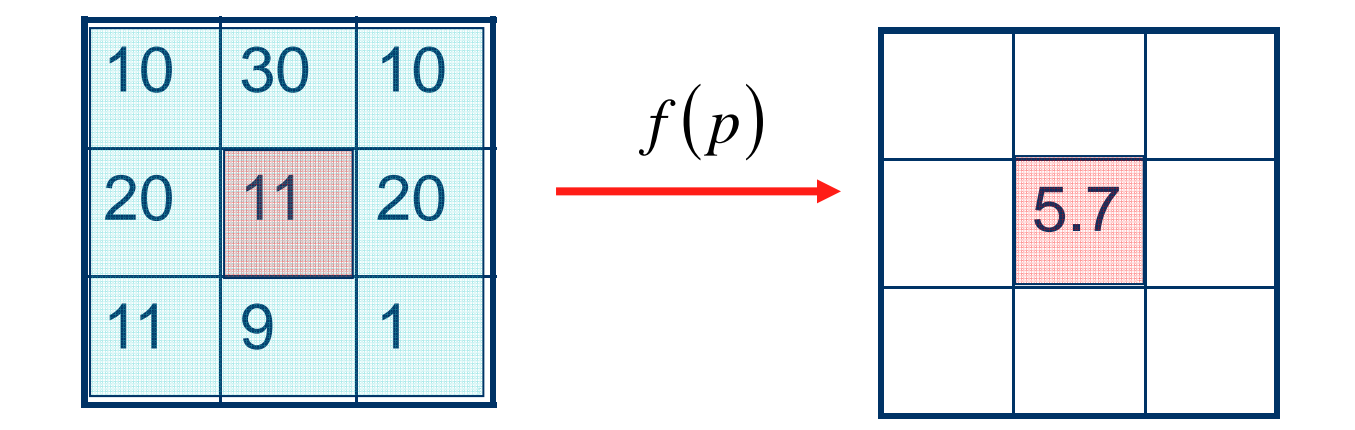

# **Linear Filtering**

• The output is the linear combination of the neighborhood pixels

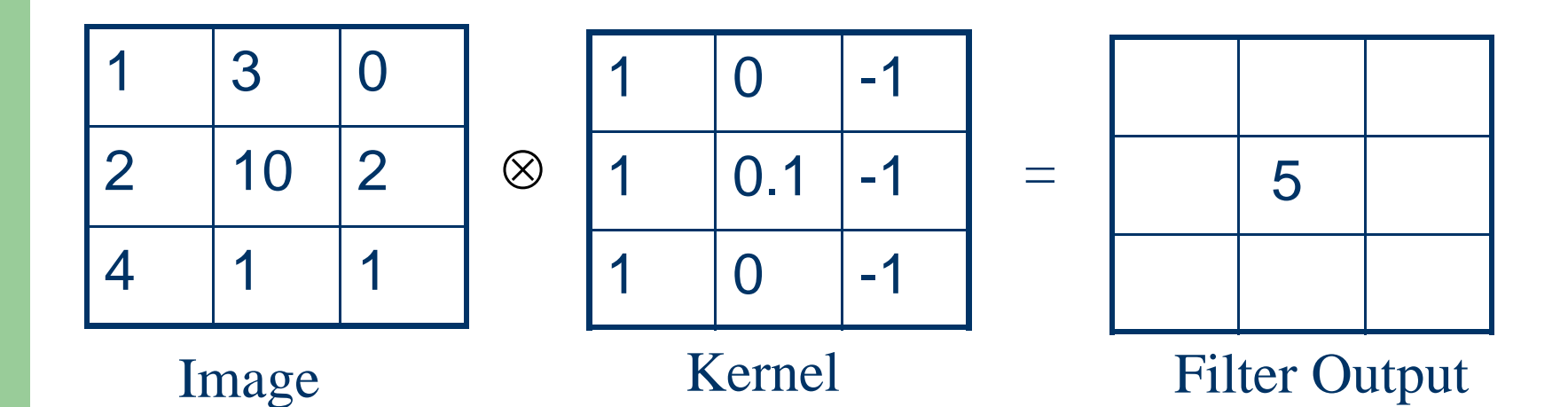

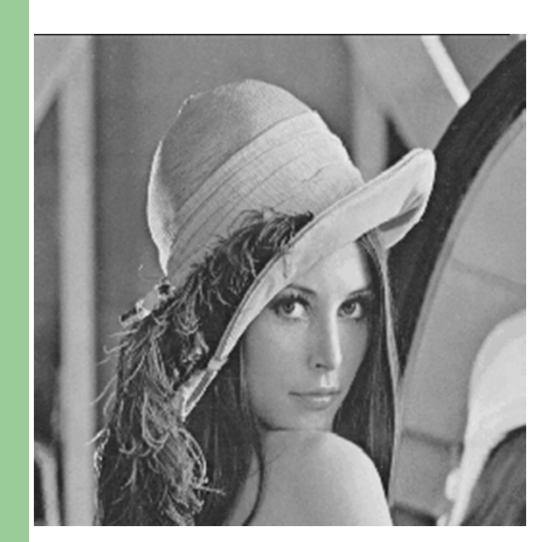

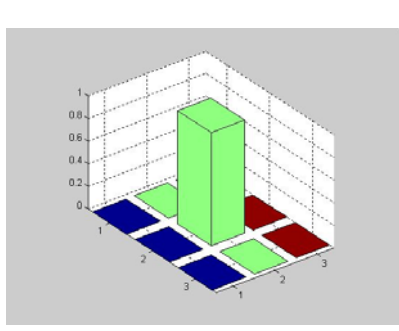

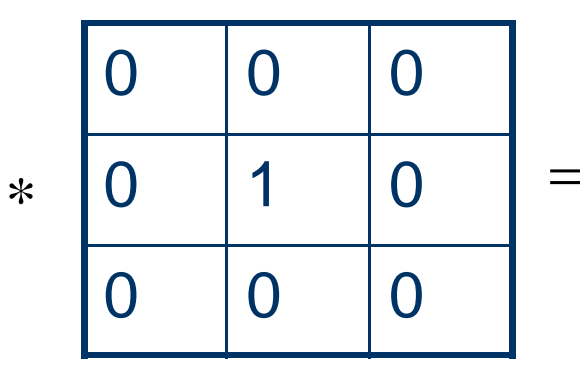

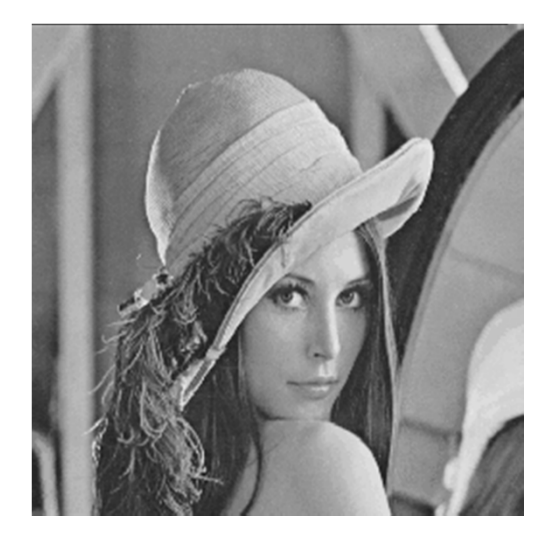

 $*$ 

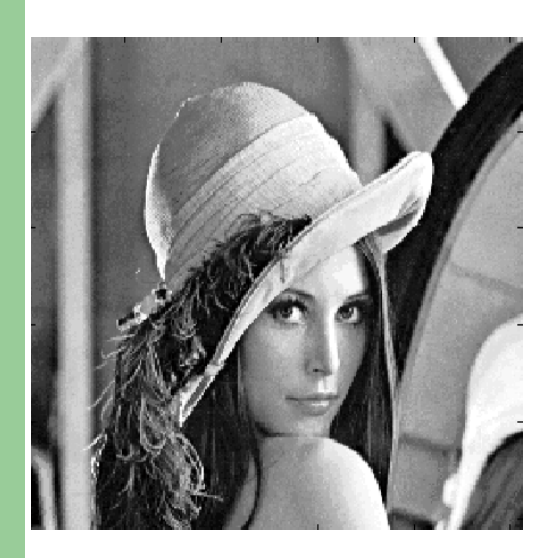

 $\overline{0}$  $\overline{0}$  $\overline{0}$  $\overline{0}$  $\overline{0}$ 1  $\overline{0}$  $\overline{0}$  $\overline{0}$ 

 $\equiv$ 

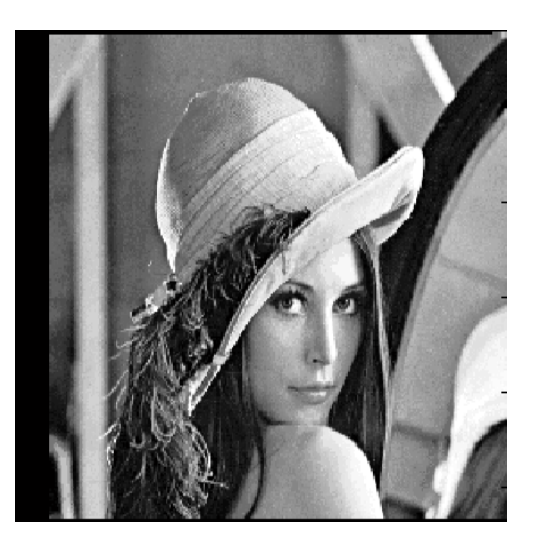

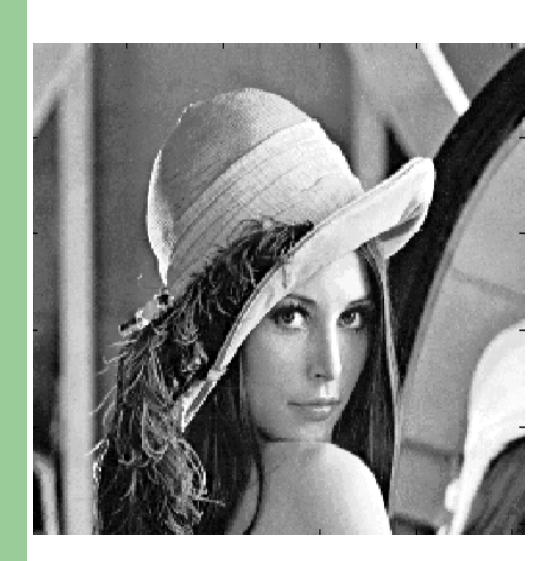

 $\frac{1}{9}$ 

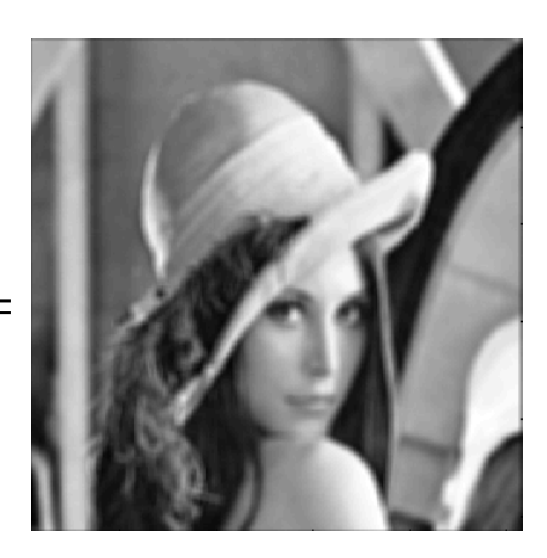

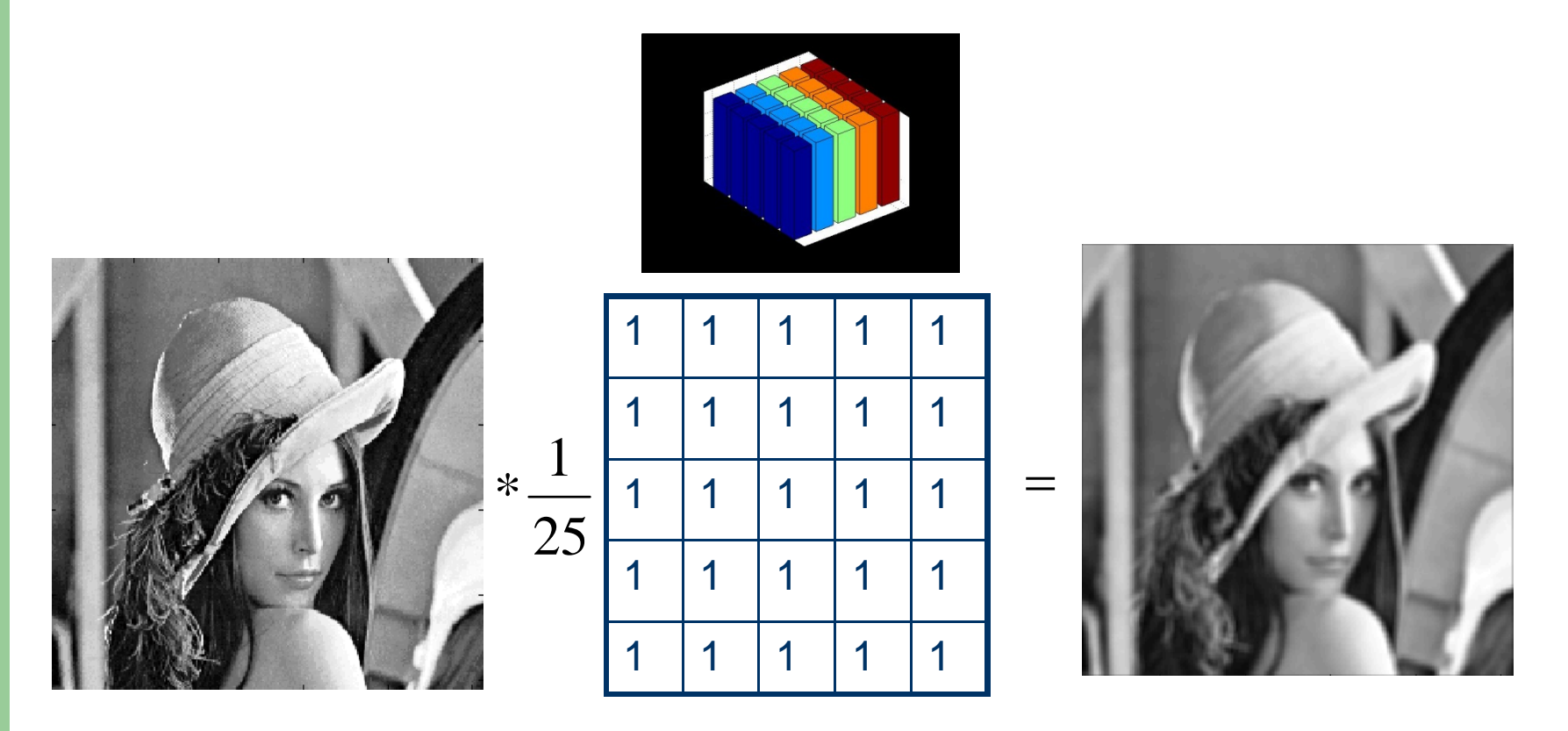

# **Blurring Examples**

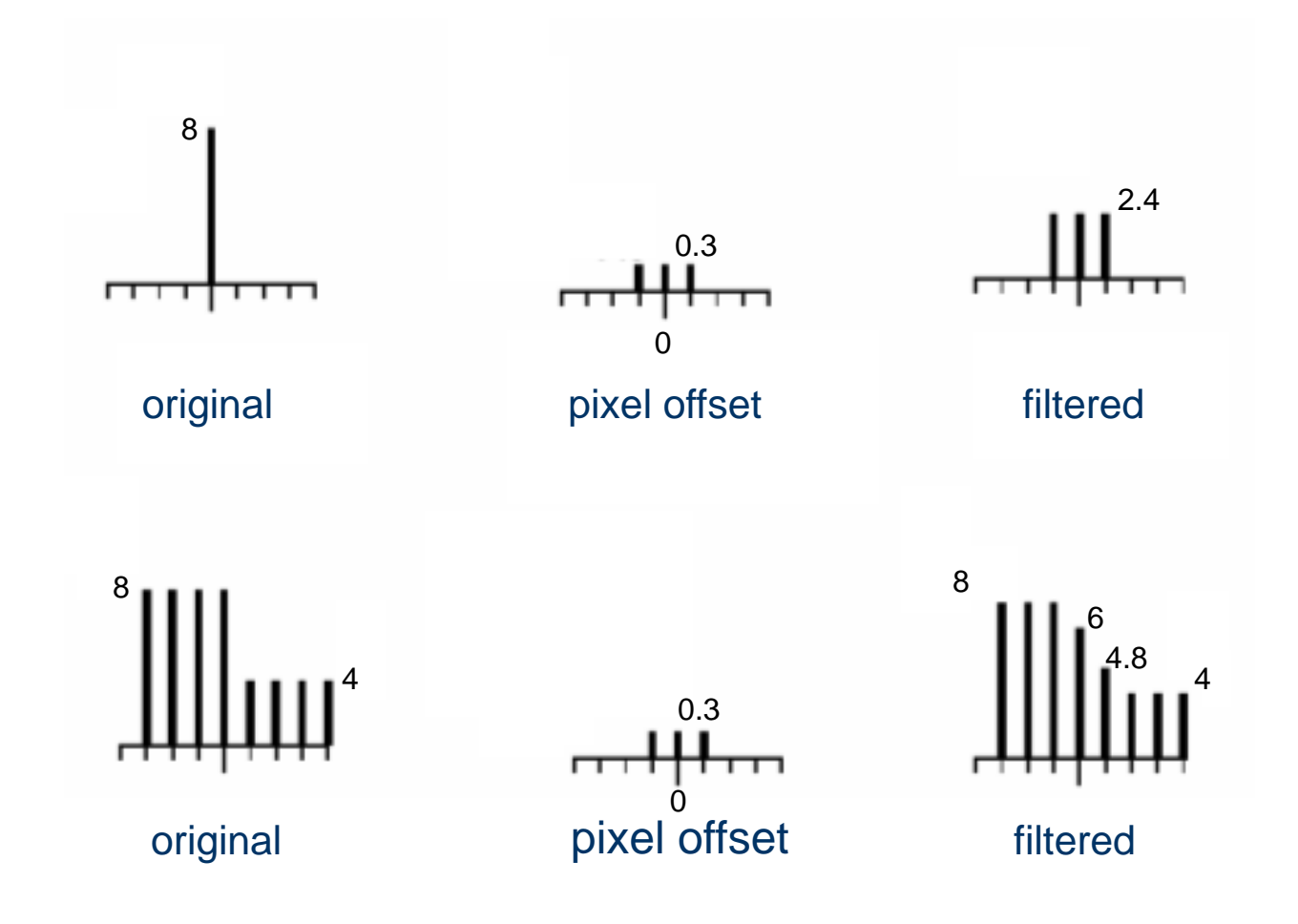

# **Filtering Gaussian**

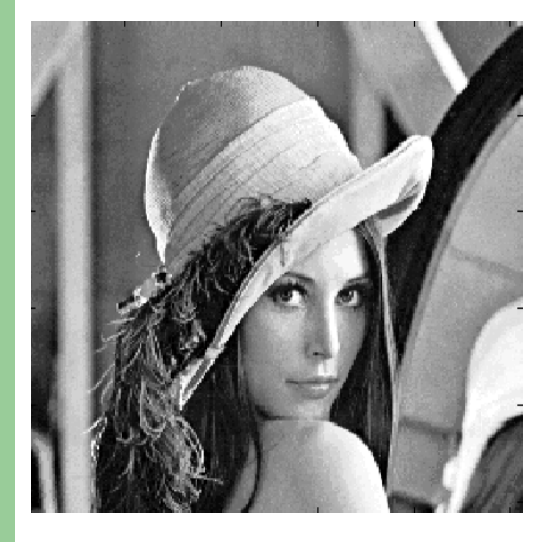

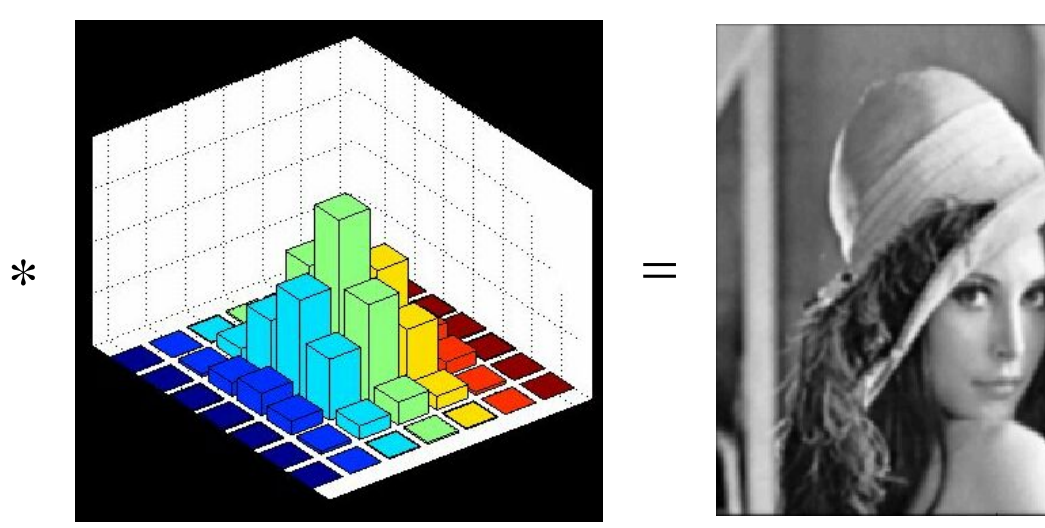

## **Gaussian vs. Smoothing**

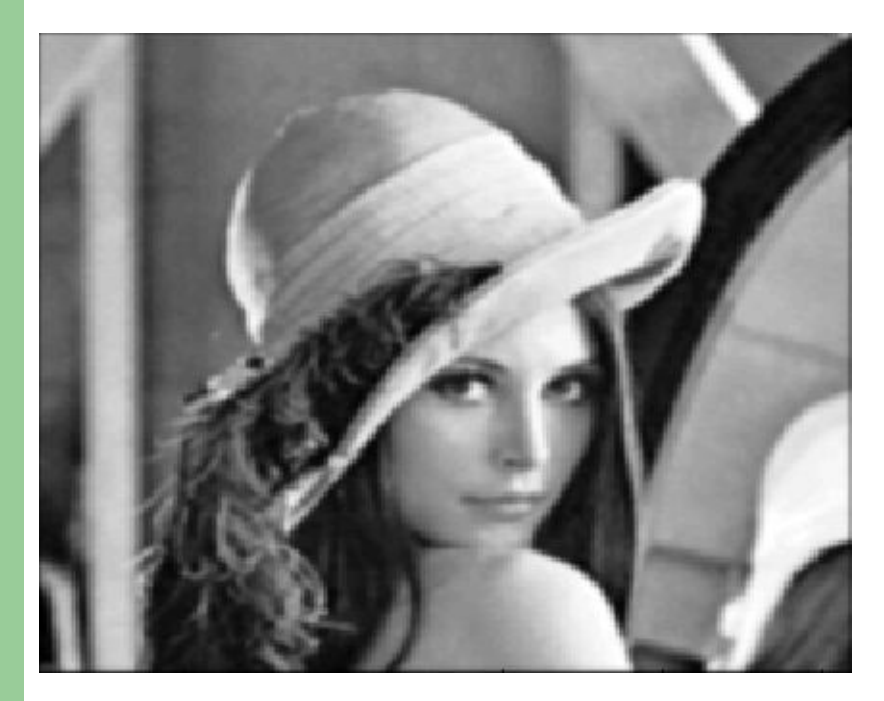

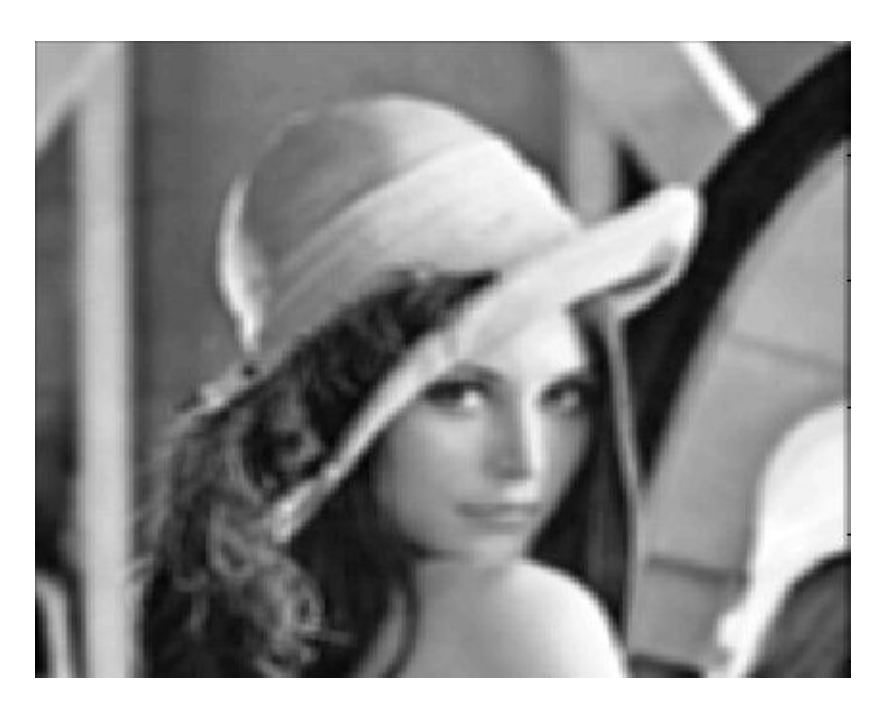

Gaussian Smoothing Smoothing by Averaging

# **Noise Filtering**

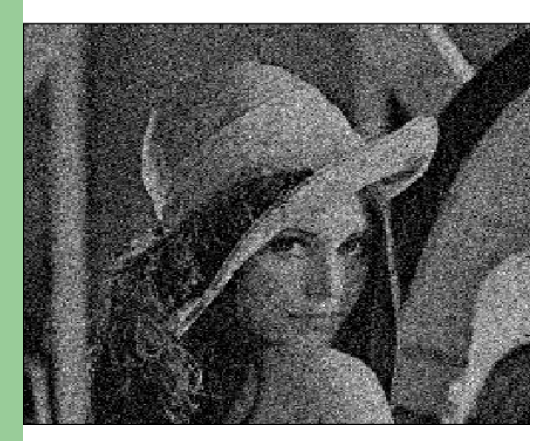

Gaussian Noise

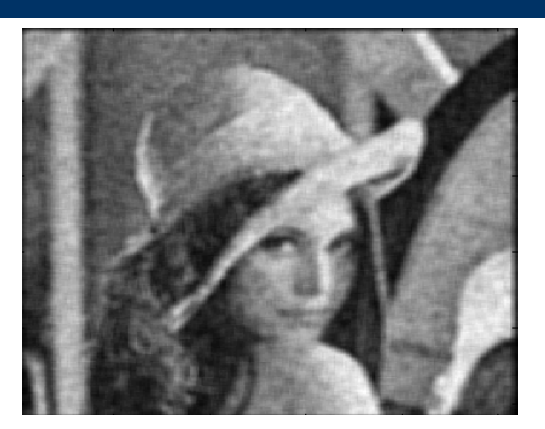

After Averaging

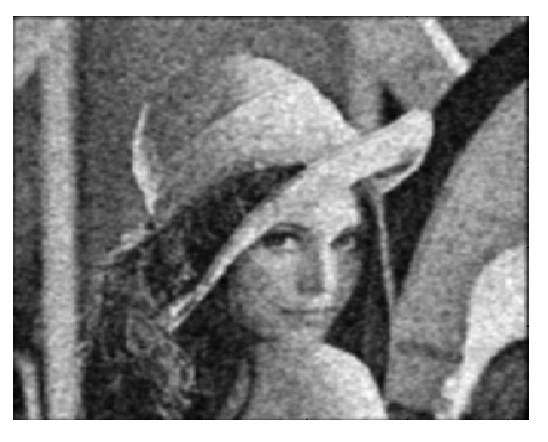

After Gaussian Smoothing Alper Yilmaz, Mubarak Shah, UCF

- CONV: 1-D Convolution.
	- *C = conv(A, B)* convolves vectors A and B.
- conv2: Two dimensional convolution.
	- $C = \text{conv2}(A, B)$  performs the 2-D convolution of matrices A and B.

**• filter2: Two-dimensional digital filter.** 

- *Y = filter2(B,X)* filters the data in X with the 2-D FIR filter in the matrix B.
- The result, Y, is computed using 2-D correlation and is the same size as X.
- filter2 uses CONV2 to do most of the work. 2- D correlation is related to 2-D convolution by a 180 degree rotation of the filter matrix.

- gradient: Approximate gradient.
	- *[FX,FY] = gradient(F)* returns the numerical gradient of the matrix F. FX corresponds to dF/dx, FY corresponds to dF/dy.
- mean: Average or mean value.
	- For vectors, *mean(X)* is the mean value (average) of the elements in X.

- special: Create predefined 2-D filters
	- – *H = fspecial(TYPE)* creates a two-dimensional filter H of the specified type. Possible values for TYPE are:
	- –'average' averaging filter;
	- 'gaussian' Gaussian lowpass filter
	- –'laplacian' filter approximating the 2-D Laplacian operator
	- –'log' Laplacian of Gaussian filter
	- –'prewitt' Prewitt horizontal edge-emphasizing filter
	- –'sobel' Sobel horizontal edge-emphasizing filter
	- Example: H=fspecial('gaussian',7,1) creates a 7x7 Gaussian filter with variance 1.